# **MizukiSonoko/iroha-cli Documentation** *Release latest*

**Nov 28, 2017**

### Getting Started /

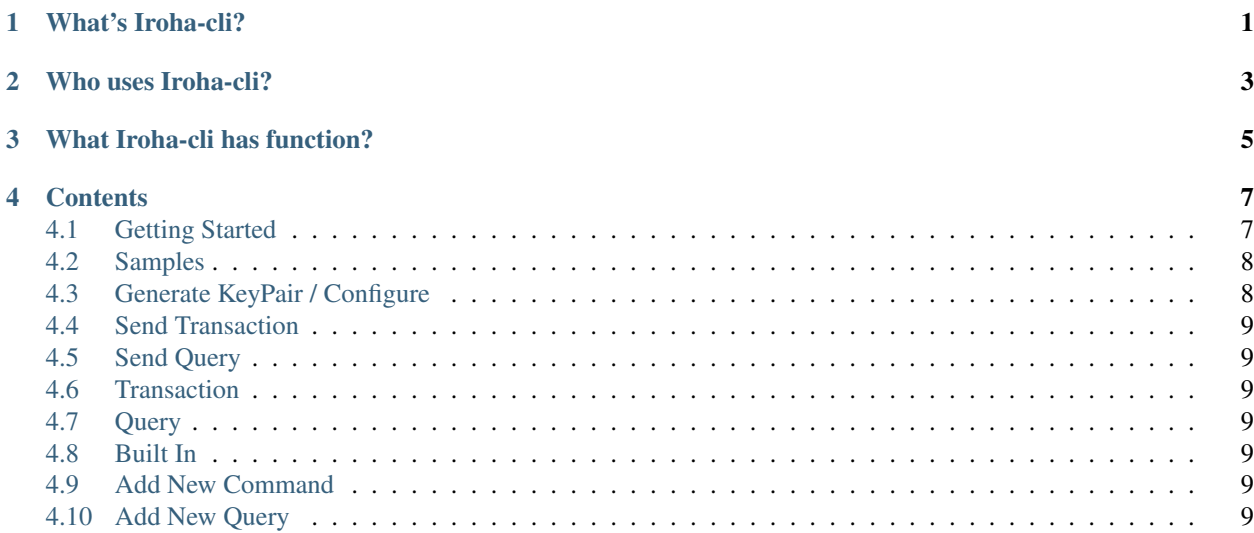

What's Iroha-cli?

<span id="page-4-0"></span>iroha-ya-cli Irohaquery / tx iroha-ya-cli is that send tx / query to Iroha and read / write ledger data

Who uses Iroha-cli?

<span id="page-6-0"></span>User who wants to access Iroha ledger. Not support user who wants to provision or manage Iroha network (Tx/Query)

### What Iroha-cli has function?

<span id="page-8-0"></span>Generally iroha-ya-cli has two parts. CLI2

- send transaction to iroha for writing data / Transaction
- send query to iroha for getting data / Query

In addition, supports this

• generate keypair,config /

#### **Contents**

### <span id="page-10-1"></span><span id="page-10-0"></span>**4.1 Getting Started**

#### **4.1.1 What's required Iroha-cli?**

iroha-ya-cli running on Python In now, only Python3.5

#### **4.1.2 Simple Install**

Cli is hosted by pypi. [pypi/iroha-ya-cli](https://pypi.python.org/pypi/iroha-ya-cli) so you can install using this command.

```
pip install iroha-ya-cli
```
or

```
git clone -b v1.2.5 https://github.com/MizukiSonoko/iroha-cli.git
cd iroha-cli
python setup.py install
```
This is [release list](https://github.com/MizukiSonoko/iroha-cli/releases) .

#### **4.1.3 Generate key pair and config**

You should create keypair and config.

KeyPair is very important.If you lost keypair, You willn't be able to access Iroha ledger KeyPairIroha(Transaction/Query)

iroha-ya-cli keygen --account\_name mizuki --make\_conf yes

• account\_name KeyPairAccountKeyCreateAccountIroha

```
root@9a7f3f24d416:/# ls -htl
total 76K
-rw-r--r-- 1 root root 122 Nov 28 01:33 config.yml
-rw-r--r-- 1 root root 88 Nov 28 01:33 mizuki.pri
-rw-r--r-- 1 root root 44 Nov 28 01:33 mizuki.pub
```
TestPermission644600

#### **4.1.4 Common Error**

chino

### <span id="page-11-0"></span>**4.2 Samples**

### <span id="page-11-1"></span>**4.3 Generate KeyPair / Configure**

IrohaIroha

iroha-ya-cli keygen --account\_name mizuki --make\_conf yes

 $-h$ 

```
root@9a7f3f24d416:/# iroha-ya-cli keygen -h
usage: iroha-ya-cli keygen [-h] [--make_conf MAKE_CONF] --account_name ACCOUNT_NAME [-
˓→-config CONFIG]
optional arguments:
-h, --help show this help message and exit
--make_conf MAKE_CONF
                   generate conf.yml
--account_name ACCOUNT_NAME
                  target's account name
--config CONFIG config.yml's path
```
config.yml mizuki.pri mizuki.pri 3

```
root@9a7f3f24d416:/# ls -l
total 76K
-rw-r--r-- 1 root root 122 Nov 28 01:33 config.yml
-rw-r--r-- 1 root root 88 Nov 28 01:33 mizuki.pri
-rw-r--r-- 1 root root 44 Nov 28 01:33 mizuki.pub
```
- mizuki.pri Base64
- mizuki.pub Base64
- config.yml
- account CliPathconfig
- peer Transaction/Query
- <span id="page-12-0"></span>**4.4 Send Transaction**
- <span id="page-12-1"></span>**4.5 Send Query**
- <span id="page-12-2"></span>**4.6 Transaction**
- <span id="page-12-3"></span>**4.7 Query**
- <span id="page-12-4"></span>**4.8 Built In**
- <span id="page-12-5"></span>**4.9 Add New Command**
- <span id="page-12-6"></span>**4.10 Add New Query**